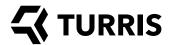

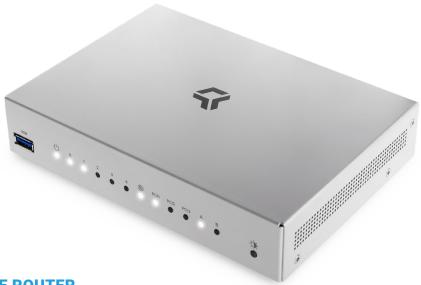

# OMNIA NO WI-FI

## **HI-PERFORMANCE & OPEN SOURCE ROUTER**

## **OPEN SOURCE**

Open hardware running free operating system based on OpenWrt. It enables you to make your own software modifications and secures you top-level privacy. Having full schematics guarantees that you know what is inside. No backdoors, no calling home.

We are able to deliver our router as a white label device, and even do some hardware modifications according to customer's demands. You can upload your own software too.

## **PERFORMANCE**

High power dual-core ARMv7 CPU at 1.6 GHz, 2 GB RAM and 8 GB eMMC means PC-like performance. The device is designed for high load and long lifespan.

### **SECURITY**

Secure default configuration, easy setup and automatic updates. We also run a farm of honeypots, which simulates a running system and observe would-be attackers. It is possible to easily configure Omnia to redirect specific traffic to the honeypot and get records of caught attackers and their actions. And it is completely safe because the honeypot runs on our server, not on your device.

OpenVPN setup is also possible so you can safely reach your files, stored at home, remotely or make secure connection on public Wi-Fi networks.

## **NEVER ENDING IMPROVEMENTS**

Thanks to automatic updates and growing active community, Omnia receives new features and improvements very often. Unlike common routers, our device is getting better through the time.

#### HIGH THROUGHPUT NETWORK SETUP

Omnia has three gigabit interfaces in the processor. Thanks to good HW design you can reach a full gigabit speed in a full duplex mode between WAN and LAN. This means your router will not slow down your Internet connection. You can also dedicate one gigabit line to a single LAN port via a VLAN to guarantee its speed in presence of other traffic.

#### **EXTENSIBILITY**

You can extend the device to work as a DLNA server, add a DVB-T tuner to stream television signal through your network, add a USB sound card or use it as an Internet radio. We even have a how-to for using a web camera as a simple burglar alarm with automatic emailing of photos. Connection of devices like thermostats, security and weather sensors, RaspberryPi, Arduino and other IoT devices is also possible. Omnia has huge HW and endless SW extensibility like:

## **NAS (Network Attached Storage)**

Thanks to three miniPCle ports, one mSATA, two USB 3.0 ports and powerful CPU, you can built your home made NAS with performance comparable to dedicated NAS boxes, thus saving you money for running an extra device. There is enough performance to make your own cloud service.

## **Backup and dual connectivity**

You can connect to the Internet via fiber (using built-in SFP), twisted pair or LTE (by using additional USB or miniPCle modem — SIM slot is on board). You can also balance between various means of connectivity either manually or automatically using available packages.

# LXC virtualization<sup>1</sup>

Virtualization is a common feature on modern servers. It helps organize software, adds new features, improves security by splitting important and less important systems, etc. Because Turris Omnia has enough power and RAM, we decided to add support for virtualization into the core system and prepared several virtual machines for easy download and setup. The virtual server serves as a normal LAN connected computer and you can run any Linux you want on it – even Ubuntu or Debian. This makes experimentation with new software extra simple and safe.

TURRIS.COM 1/4

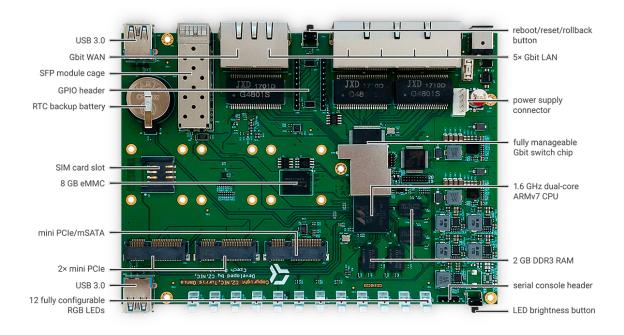

Turris Omnia No Wi-Fi: motherboard components

| Hardware Specification           |                                                                                                    |                                                                                                    |
|----------------------------------|----------------------------------------------------------------------------------------------------|----------------------------------------------------------------------------------------------------|
| CPU                              | Marvell Armada 385, dual-core 1.6 GHz                                                                                |                                                                                                    |
| Memory                           | 2 GB DDR3                                                                                                    |                                                                                                    |
| Storage                          | 8 GB eMMC                                                                                                    |                                                                                                    |
| LAN Port                         | 5× 10/100/1000 Mbps (RJ-45)                                                                                          |                                                                                                    |
| WAN Port                         | 1×10/100/1000 Mbps (RJ-45) + SFP up to 2.5 Gb                                                                        |                                                                                                    |
| External Ports                   | 2× USB 3.0 (5 V, 1.5 A power output)                                                                                 |                                                                                                    |
| Internal Interfaces <sup>2</sup> | 1× UART (4 pins header) 1× miniPCle/mSATA 1× miniPCle (without USB and SIM Lock) 1× miniPCle (with USB and SIM Lock) | 1× 5 pin Power connector (3 V, 5 V, 12 V) for SATA drives<br>2× 10 pin GPIO connector (GPIO, SPI, I2C, UART)<br>1× 20pin JTAG (CPU)<br>1× 10 pin Programming connector (MCU) |
| Button and Switch                | Reset, LED intensity                                                                                                 |                                                                                                    |
| Appearance                       |                                                                                                    |                                                                                                    |
| Size (Width × Height × Depth)    | 190 × 40 × 135 mm                                                                                                    |                                                                                                    |
| Weight                           | 1130 g                                                                                                    |                                                                                                    |
| Power Supply                     |                                                                                                    |                                                                                                    |
| AC Input                         | 100-240 V / 1.0 A                                                                                                    |                                                                                                    |
| Power Frequency                  | 50 / 60 Hz, Single Phase                                                                                             |                                                                                                    |
| DC Output                        | 12 V / 3.33 A                                                                                                    |                                                                                                    |
| Power Consumption                | 5-40 W max (depends on connected peripheries)                                                                        |                                                                                                    |
| Temperature                      |                                                                                                    |                                                                                                    |
| Operating Temperature            | 0 °C to 40 °C (40 °F to 104 °F)                                                                                      |                                                                                                    |
| Storage Temperature              | -20 °C to 60 °C (-5 °F to 140 °F)                                                                                    |                                                                                                    |
| Relative Humidity                | 10 % to 90 % RH                                                                                                    |                                                                                                    |
| Certification                    | CE                                                                                                    |                                                                                                    |
| Wi-Fi Certification              | CE, FCC                                                                                                    |                                                                                                    |
| Warranty                         | 2 years                                                                                                    |                                                                                                    |

TURRIS.COM 2/4

| Network                                                                     |                                                                                                    |  |
|-----------------------------------------------------------------------------|----------------------------------------------------------------------------------------------------|--|
| Internet Connection                                                         | By default: Dynamic IP, Static IP, PPPoE; other via CLI                                                                                                    |  |
| Port Forwarding                                                             | Setup via web UI or via SSH                                                                                                    |  |
| Maximum Port Forwarding Rules                                               | Unlimited <sup>3</sup>                                                                                                    |  |
| Maximum UPnP Rules                                                          | Unlimited <sup>3</sup>                                                                                                    |  |
| Port Triggering                                                             |                                                                                                    |  |
| Maximum Port Triggering Rules                                               | Unlimited <sup>3</sup>                                                                                                    |  |
| Minimum Port Triggering Timeouts                                            | Unlimited <sup>3</sup>                                                                                                    |  |
| DMZ                                                                         | Yes                                                                                                    |  |
| Network Standards                                                           | IPv4, IPv6 (DHCPv6 client, server, prefix delegation and RA) by default, OSPF, BGP, NAT64 and DN64 by packages                                                    |  |
| DHCP                                                                        | Server/client mode, client list, MAC address reservation                                                                                                    |  |
| Maximum DHCP Reservations                                                   | Unlimited <sup>3</sup>                                                                                                    |  |
| LAN/WLAN IGMP Snooping                                                      |                                                                                                    |  |
| VPN                                                                         | OpenVPN Server/Client directly in WebUl<br>Wireguard and IPSec via CLI/LuCl                                                                                       |  |
| Policy Route, Static Route, Network Address Translation (NAT), PPPoE Relay  |                                                                                                    |  |
| Maximum IPv4 Static Rroutes                                                 | Unlimited <sup>3</sup>                                                                                                    |  |
| Maximum IPv6 Static Routes                                                  | Unlimited <sup>3</sup>                                                                                                    |  |
| Diagnosis Tools                                                             | Any Linux package                                                                                                    |  |
| Management                                                                  |                                                                                                    |  |
| Operating System                                                            | Turris OS, open source, based on OpenWrt, endless SW extensibility by Linux packages                                                                              |  |
| Free OS Upgrade                                                             | Frequent automatic security and feature updates                                                                                                    |  |
| Remote Access                                                               | VPN, SSH                                                                                                    |  |
| Operation Modes                                                             | Router, Wireless AP, Wireless Client, Standalone Server                                                                                                    |  |
| Maximum Connected Devices                                                   | Unlimited <sup>3</sup>                                                                                                    |  |
| Notification                                                                | E-mail, WebUI                                                                                                    |  |
| SSH                                                                         | Yes                                                                                                    |  |
| SNMP                                                                        | By third party packages                                                                                                    |  |
| Configuration, Backup & Restore                                             | Yes, simple Foris UI, advanced LuCI or SSH, UART serial bus accesible, easy reflash from USB drive or Internet Optional backup to your own server via SFTP/Webdav |  |
| Parental Control                                                            |                                                                                                    |  |
| Customized Internet Schedule                                                | Via advanced user interface LuCl                                                                                                    |  |
| DNS-based Web-filter with Built-in Database,<br>Customized Allow/Block List | Via third party application installable into LuCl                                                                                                    |  |
| Maximum Devices                                                             | Unlimited <sup>3</sup>                                                                                                    |  |
| Maximum Blocked URLs                                                        | Unlimited <sup>3</sup>                                                                                                    |  |
| Maximum Allowed URLs                                                        | Unlimited <sup>3</sup>                                                                                                    |  |
| Traffic Control                                                             |                                                                                                    |  |
| Internet Ban, Device Speed & Priority                                       | Yes                                                                                                    |  |
| Maximum Device Rules                                                        | Unlimited <sup>3</sup>                                                                                                    |  |
| Maximum Application Rules per Device                                        | Unlimited <sup>3</sup>                                                                                                    |  |
| Traffic monitoring with history                                             | Yes, using deep packet inspection                                                                                                    |  |

TURRIS.COM 3/4

| Security                             |                                                                                                    |  |
|--------------------------------------|----------------------------------------------------------------------------------------------------|--|
| Wi-Fi Encryption                     | WEP, WPA/WPA2/WPA3-Personal, WPA/WPA2/WPA3-Enterprise                                                        |  |
| Wi-Fi MAC Address Filter             | Yes                                                                                                    |  |
| Firewall/SPI Firewall                | Yes, with unlimited settings <sup>3</sup>                                                                    |  |
| Cybersecurity features               | Yes, optional central-maintained, dynamic firewall, netflow monitoring and basic IDS integration             |  |
| Special Security Features            | Honeypots and minipots that are getting informations about attacker and share them with other Turris routers |  |
| File Service                         |                                                                                                    |  |
| File System                          | EXT2/3/4, Btrfs, FAT, NTFS, HFS+, exFAT (depending on installed packages)                                    |  |
| Access Support                       | Web browser, SSH                                                                                             |  |
| Protocol Support                     | SMB, DLNA, FTP/FTPS/SFTP, WebDAV                                                                             |  |
| Apple Time Machine Support           | Via third party application installable into LuCl                                                            |  |
| Shared Folder Privileges             | Manageable by Linux permissions                                                                              |  |
| Storage Hibernation                  | Yes                                                                                                    |  |
| DNS Server                           | Based on high quality, secure and high performance Knot DNS resolver with DNSSEC                             |  |
| Download Protocols                   | Support depending on installed packages                                                                      |  |
| Maximum Concurrent Download Tasks    | Unlimited <sup>3</sup>                                                                                       |  |
| Maximum Concurrent BT Download Tasks | Unlimited <sup>3</sup>                                                                                       |  |
| Media Server (DLNA/UPnP)             | Yes                                                                                                    |  |
| RADIUS Server                        | Via CLI                                                                                                    |  |
| Maximum Connections                  | Unlimited <sup>3</sup>                                                                                       |  |
| Packaging                            |                                                                                                    |  |
| Packaging Content                    | Main Unit, User manual, Power adapter, 2× Power cable, Ethernet cable, Wall mounting bracket                 |  |

<sup>&</sup>lt;sup>1</sup> Make sure to either configure your containers properly or to use external device for storage as excessive writes can irreparably damage your router.

- 1) Power connector
- 2) LAN interface connectors
- 3) RESET button
- 4) WAN interface connector
- 5) SFP interface connector
- **6)** USB 3.0

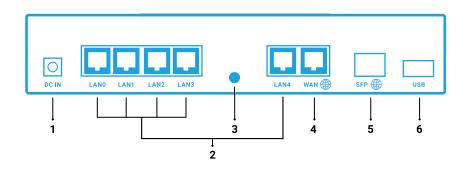

TURRIS.COM 4/4

 $<sup>^{\</sup>rm 2}$  You can use the two miniPCle slots for any use – Wi-Fi, storage, etc.

<sup>&</sup>lt;sup>3</sup> No artificial limit imposed, but limited by the available hardware resources. These are, however, plentiful and unlikely to be exhausted in any common setups.